## Львівський національний університет імені Івана Франка

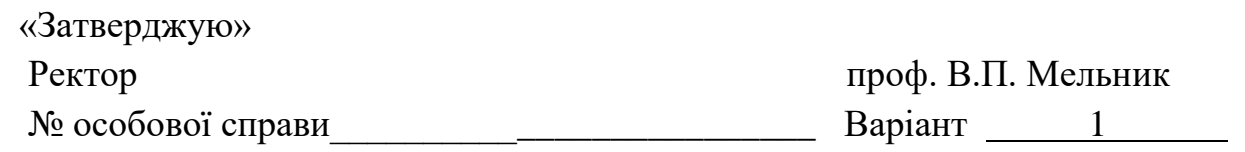

## СПЕЦІАЛЬНІСТЬ «ЕКОНОМІКА»

(Освітня програма «Інформаційні технології в бізнесі»)

Вказівки: Розв'яжіть завдання і в дужках (.....) запишіть відповідь. Ваші відповіді також запишіть у відповідних клітинках талону відповідей. Виправлення відповідей у завданні та в талоні не допускається.

## **Тести (за кожну правильну відповідь 2 бали):**

*1. (........)*

Яка існує класифікація операційних систем за кількістю процесів, які одночасно можуть виконуватися під керуванням даної системи

1) однопроцесорні, багатопроцесорні;

2) однозадачні, багатозадачні;

3) однокористувацькі, багатокористувацькі;

4) локальні, мережні.

*2. (........)*

Установіть відповідність між типами файлів та їх описом:

- розширений текстовий формат, що є універсальним форматом текстових файлів;

- власний формат текстового процесора Word (документи зберігаються за замовчуванням);

- формат шаблона, на якому можуть базуватися інші документи;

- формат веб-сторінки його використовують у разі розміщення документа в Інтернеті.

1) текст у форматі RTF, документ Word, шаблон документа, веб-сторінка;

2) шаблон документа, документ Word, текст у форматі RTF, веб-сторінка;

3) текст у форматі RTF, веб-сторінка, документ Word, шаблон документа;

4) веб-сторінка, документ Word, шаблон документа, текст у форматі RTF.

*3. (........)*

Поява помилки під час введення формул Excel у вигляді ###### означає:

1) число заданого формату не вміщується в комірку;

2) ділення на нуль;

3) некоректне використання чисел;

4) неможливо розпізнати ім'я.

*4. (........)*

Виберіть правильний варіант виразу для створення нового обчислюваного поля в запиті в MS Access:

1) Вартість: [Ціна]\*[Кількість];

2) =Ціна\*Кількість;

3) [Ціна]\*[Кількість]: Вартість;

4) [Ціна]\*[Кількість] = Вартість.

*5. (........)*

Запит (Query) – це

1) повідомлення кінцевого користувача або аплікації, що скеровується до СУБД і активізує в системі бази даних дії щодо вибірки, вставки, вилучення або оновлення даних;

2) відповідь системи на сформовану користувачем SQL команду;

3) повідомлення кінцевого користувача або аплікації, що скеровується до СУБД і активізує в системі бази даних дії щодо збереження цілісності даних;

4) жодне з переліченого.

*6. (........)*

У середовищі Visual FoxPro для зберігання лічильника записів в таблиці використовується поле з типом даних:

1) Integer;

2) Numeric;

3) Integer(AutoInc);

4) Logical.

*7. (........)*

Виберіть правильний SQL запит для вставки нового запису в таблицю "Persons".

1) INSERT INTO Persons VALUES ('Jimmy', 'Jackson');

2) INSERT VALUES ('Jimmy', 'Jackson') INTO Persons;

3) INSERT ('Jimmy', 'Jackson') INTO Persons;

4) INSERT Persons VALUES ('Jimmy', 'Jackson').

*8. (........)*

Макрофункція – це:

1) розв'язання глобальної задачі системи;

2) обґрунтування вибору глобального завдання;

3) перехід на новий більш високий рівень;

4) визначення механізму реалізації взаємозв'язків елементів системи.

*9. (........)*

Кореляційна залежність між двома змінними – це залежність, при якій зміна однієї з них викликає зміну … другої.

1) дисперсії;

2) середнього значення;

3) моди;

4) медіани.

*10. (........)*

Серійно-порядкове кодування економічної інформації це:

1) множина об'єктів розбивається на кілька частин і для кодування кожної частини призначається своя серія кодів;

2) кожному об'єкту ставиться у відповідність певний номер;

3) кожен наступний символ коду уточнює попередній;

4) для позначення кожної окремої ознаки незалежно використовується один або декілька розрядів коду.

*11. (........)*

Що таке інформаційна база в 1С:Підприємство 8.1?

1) файл з даними про господарські операції конкретного підприємства, установи чи організації;

2) каталог на жорсткому диску, де зберігається та нагромаджується облікова інформація;

3) масив даних, який містить відомості про господарські операції конкретного підприємства, установи чи організації;

4) масив даних, який містить інформацію про всі документи та звіти, які мали місце в бухгалтерському обліку конкретного підприємства, установи чи організації.

*12. (........)*

Визначте вірний взаємозв'язок між формами моделі лінійного програмування:

- 1) стандартну форму можна перетворити тільки у канонічну форму;
- 2) стандартну форму можна перетворити тільки у загальну форму;
- 3) канонічну форму можна перетворити тільки у загальну;

4) усі форми є еквівалентними.

*13. (........)*

Для розв'язання задач лінійного програмування застосовується:

1) симплексний метод;

2) градієнтний метод;

3) метод штрафних функцій;

4) метод множників Лагранжа.

*14. (........)*

Дайте означення алгоритмічного (імітаційного) моделювання:

1) алгоритмічне (імітаційне) моделювання – це вид комп'ютерного моделювання, який дозволяє отримати статистичні дані відносно процесів у модельованій системі;

2) алгоритмічне (імітаційне) моделювання – це вид комп'ютерного моделювання, для якого характерним є відтворення на комп'ютері процесу функціонування досліджуваної складної системи;

3) алгоритмічне (імітаційне) моделювання – це вид комп'ютерного моделювання, де математична модель системи подається у вигляді деякого алгоритму та програми, придатної для її реалізації на комп'ютері, що дозволяє проводити з нею обчислювальні експерименти;

4) усе перелічене.

## *15. (........)*

Яка модель описується формулою *Rs = Rm + a + e*:

- 1) модель лінії надійності ринку;
- 2) модель майбутньої вартості грошей;
- 3) модель визначення ставки дисконтування;
- 4) модель МОКА.

*16. (........)*

До чинників, що забезпечують надійність процесу прогнозування, відносять:

1) необхідну й достатньо повну інформацію;

2) порівнянність даних;

3) достатньо високий рівень вірогідності інформації;

4) всі варіанти відповідей вірні.

*17. (........)*

Метод Бокса-Дженкінса – це метод:

1) інтегрування моделей авторегресії та ковзного середнього;

2) двохпараметричного експоненціального згладжування;

3) однопараметричного експоненціального згладжування;

4) п'ятипараметричного експоненціального згладжування.

*18. (........)*

Системи підтримки прийняття рішень – це:

1) системи, які ґрунтуються на використанні моделей і процедур з оброблення даних та думок, що допомагають керівникові приймати рішення;

2) системи призначені для забезпечення збору, збереження, оброблення і передачі інформації з використанням комп'ютерної техніки і зв'язку з урахуванням взаємодії рівнів управління страхової компанії та інших установ;

3) системи, які виконують переміщення грошей, а також реєструють і аналізують інформацію про ці операції з використанням комп'ютерів i сучасних засобів зв'язку;

4) системи, однією із функцій яких є збір інформації про відкриття рахунків у банках платниками.

*19. (........)*

До етапів життєвого циклу розроблення програмних проектів відноситься:

1) проектування;

- 2) кодування;
- 3) тестування;

4) всі відповіді є правильні.

*20. (........)*

Яке основне правило Agile-розробки порушує Kanban?

1) наявність журналу продукту (Product backlog);

2) наявність часового обмеження на розробку однієї фази;

- 3) візуалізація ходу виконання завдань;
- 4) інкрементація завдань.

*21. (........)*

У випадку, якщо дві групи, що приймають участь у реалізації проекту, конкурують через ресурси або кошти, то такий конфлікт є:

1) між особистий;

2) груповий;

3) системний;

4) несистемний.

*22. (........)*

 $\left( X\right)$ *f X* ٨

Вираз  $\overline{\Delta f(X,A,t)}$  $f(X, A, t)$ ٨ у багатофакторних моделях економічного зростання характеризує:

1) частку екстенсивних факторів зростання;

2) частку інтенсивних факторів зростання;

3) частку факторів загального економічного прогресу;

4) правильної відповіді немає.

*23. (........)*

Якщо регресія має  $R^2$ =0,80, то регресійна лінія:

1) пояснює 80% варіації незалежної змінної *х*;

2) пояснює 80% варіації залежної змінної *у*;

3) матиме нахил 0,80;

4) матиме перетин 0,80.

*24. (........)*

Які задачі лінійного програмування не можна звести до канонічної форми?

1) ті, в яких цільова функція побудована на мінімум;

2) ті, в яких обмеження задані у вигляді нерівностей;

3) ті, в яких на деякі змінні не накладено умову невід'ємності;

4) будь-які задачі лінійного програмування можна звести до канонічного вигляду.

*25. (........)*

Який вид комп'ютерних мереж існує у класифікації за функціональним призначенням?

1) кампусна;

2) багатофункціональна;

3) інформаційна;

4) спеціалізована.

**Декан факультету управління фінансами та бізнесу Андрій СТАСИШИН**